# **Trees (Intro)**

Instructors: Sam McCauley and Dan Barowy

April 15, 2022

• Sign up to be a TA! Deadline next week.

• Any questions?

#### <span id="page-2-0"></span>**[Trees](#page-2-0)**

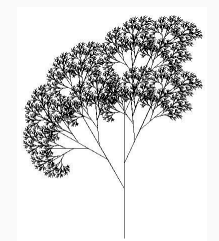

- All the ways we've had to store data has been one-dimensional.
	- At the end of the day: every item in our data structure is the *i*th item in the data structure for some *i*
	- All of our access has (indirectly) been through such a one-dimensional mapping
- With trees, we add a second dimension to how we store data
- *Drastic* improvements in what we can store and the performance we can achieve

#### Trees We've Seen

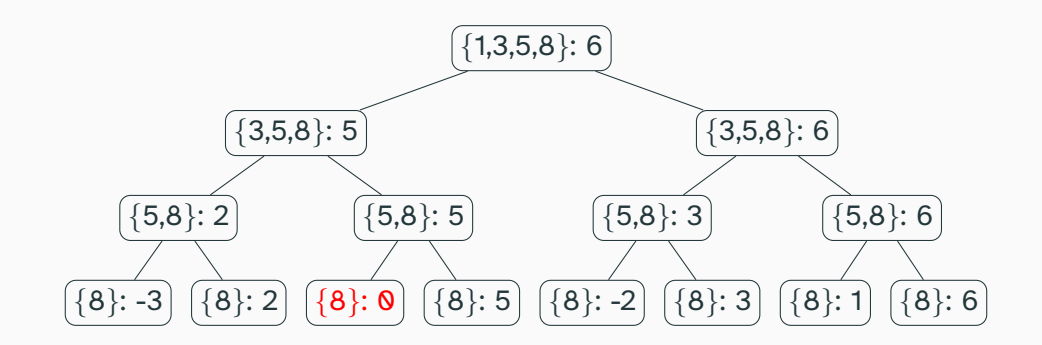

We can draw the method calls made by a recursive algorithm using a tree! (The above is canMakeSum() from lab 3.)

Here: each of the rectangles above (called a *node*) represents a recursive call. We connect each method to the methods it calls.

5 9 12 18 22 24 30

Calling back to last lecture: what happens when we do binary search on this array?

Something like: first, we compare our query element to 18. Based on the result, we then compare it to either 9 or 24.

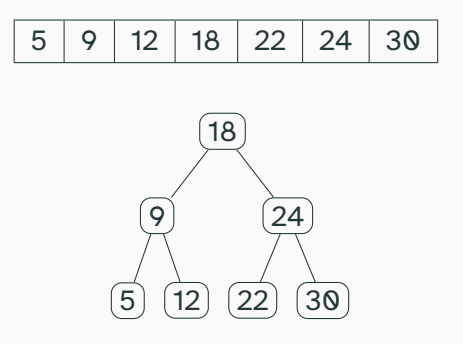

Binary search seems to also have a tree-like structure. We'll see how to store data in a very similar tree very soon.

### Game Tree

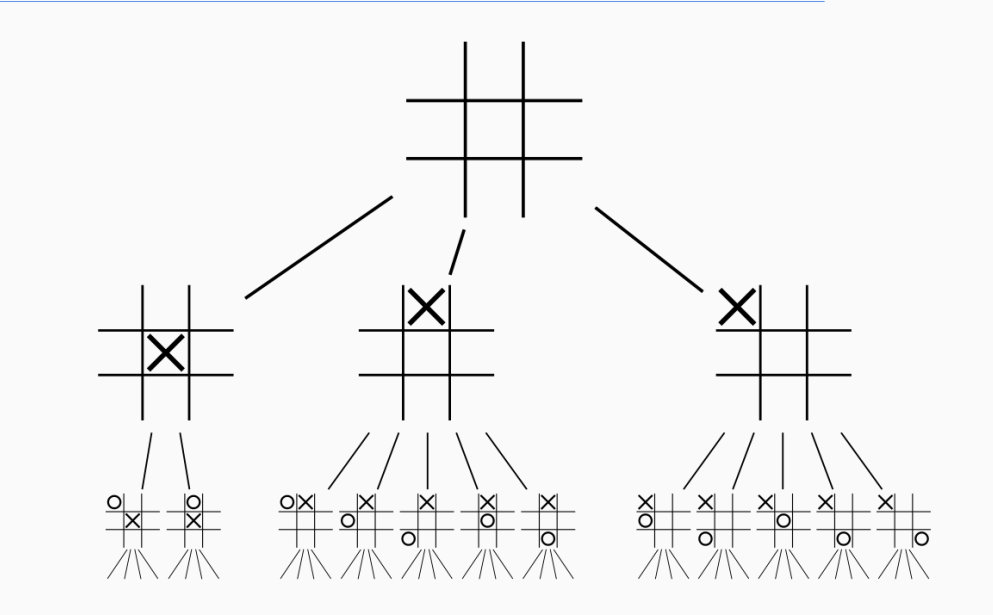

## Family "Tree"

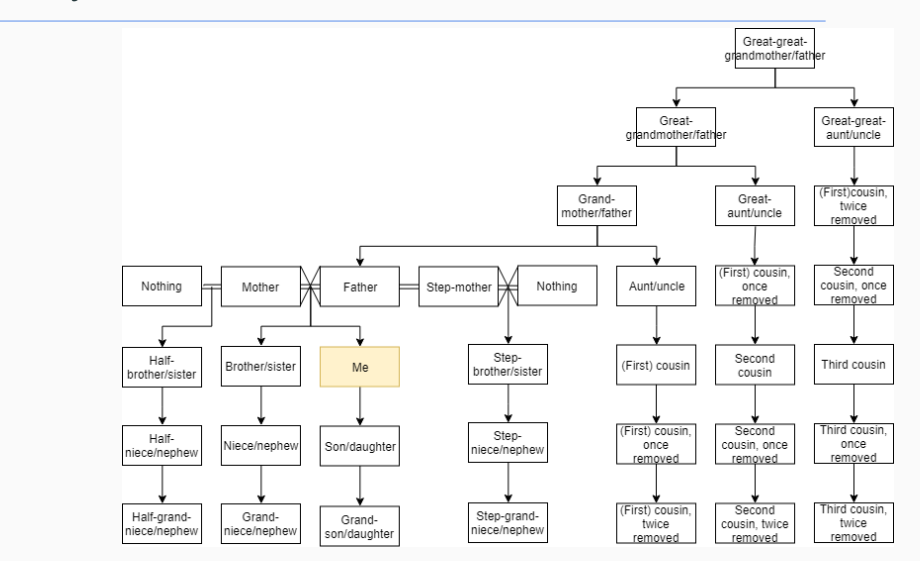

Same basic idea. Though note: not quite a tree by our definition.

- Tree consists of nodes (the boxes in the images we saw above)
- Nodes are connected by edges (lines in the images we saw above)
- There is one root node that does not have a *parent node*
- Every other node has exactly one *parent node*
- Nodes may have some children.
- A node without a child is called a *leaf*

### Labelling nodes

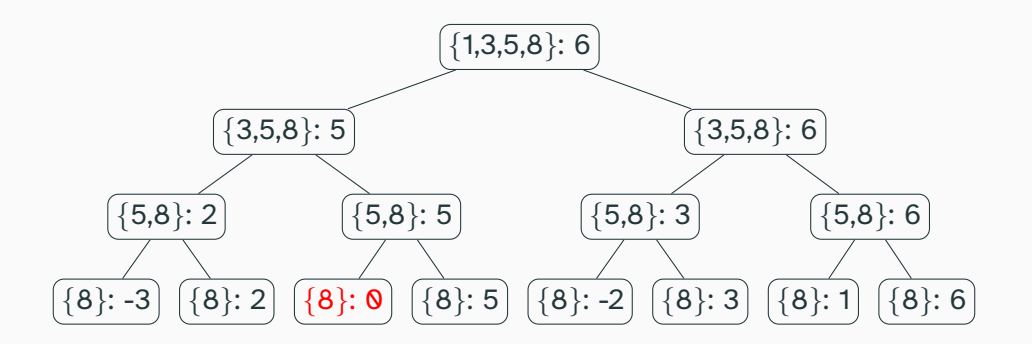

What is the root node in this tree? What are the leaves?

# Family "Tree"

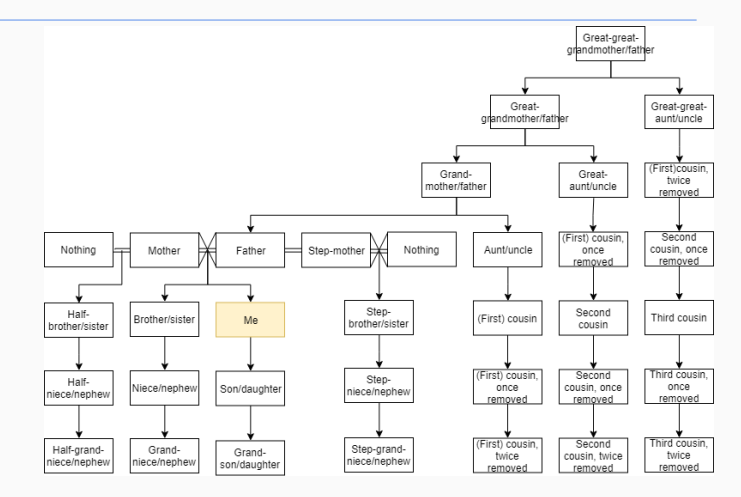

Why isn't this a tree?

• Answer: nodes have multiple parents! (Plus there are some extra edges/different types of edges in this image.)

<span id="page-12-0"></span>**[Binary Tree](#page-12-0)**

• Binary Tree: A tree where each node has at most 2 children

• The degree of a node is the number of children it has. So a binary tree is a tree where all nodes have degree at most 2.

• Let's see an example of a binary tree. Then, we'll discuss the BinaryTree class that comes with structure5

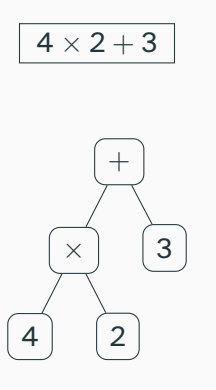

We can write arithmetic expressions using a binary tree. (Why is it binary?)

• *Goal*: store an expression using a binary tree

• Then: evaluate the expression

• Takeaway: practice with binary trees

- Nodes should probably be objects of some class type.
- Store its children
- In the SinglyLinkedList, we had a hidden Node class; the SinglyLinkedList itself only stored a pointer to the head
- BinaryTree<E> does not work that way! Just a single recursive class

## Visualizing Trees Recursively

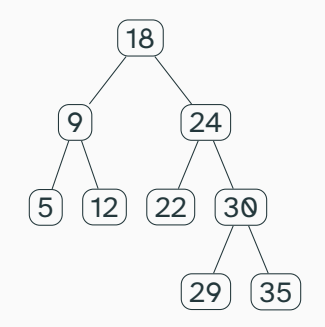

Each node in a (binary) tree can be viewed as the root of its own (binary) tree.

# BinaryTree plan

- Each node is stored as a BinaryTree object
- Stores the value stored at the node
- Stores the parent (of type BinaryTree)
	- The root of the tree stores null for its parent
- Stores the left and right children (both are of type BinaryTree
	- If either doesn't exist, points to an *empty node* (similar to dummy nodes)
	- Children of an empty node *point to the node itself*
	- There are other ways to implement missing children in a binary tree; this is just one
- Let's take a look at the code for BinaryTree
- Now, let's look at how we can evaluate a tree of expressions stored in a BinaryTree

• The *size* of a tree is the number of nodes it contains

• The *depth* of a node *n* is the number of edges between *n* and the root.

• The *height* of a tree is the largest height of any node in the tree.

- How can we calculate the size of a binary tree?
	- Hint: use recursion!
	- Let's look at how the BinaryTree class implements this
- How can we calculate the depth of a binary tree?
	- Recursion again!
	- Let's look at how this is implemented